## 2002 Ag Census: Total Number of Poultry per County - New Jersey

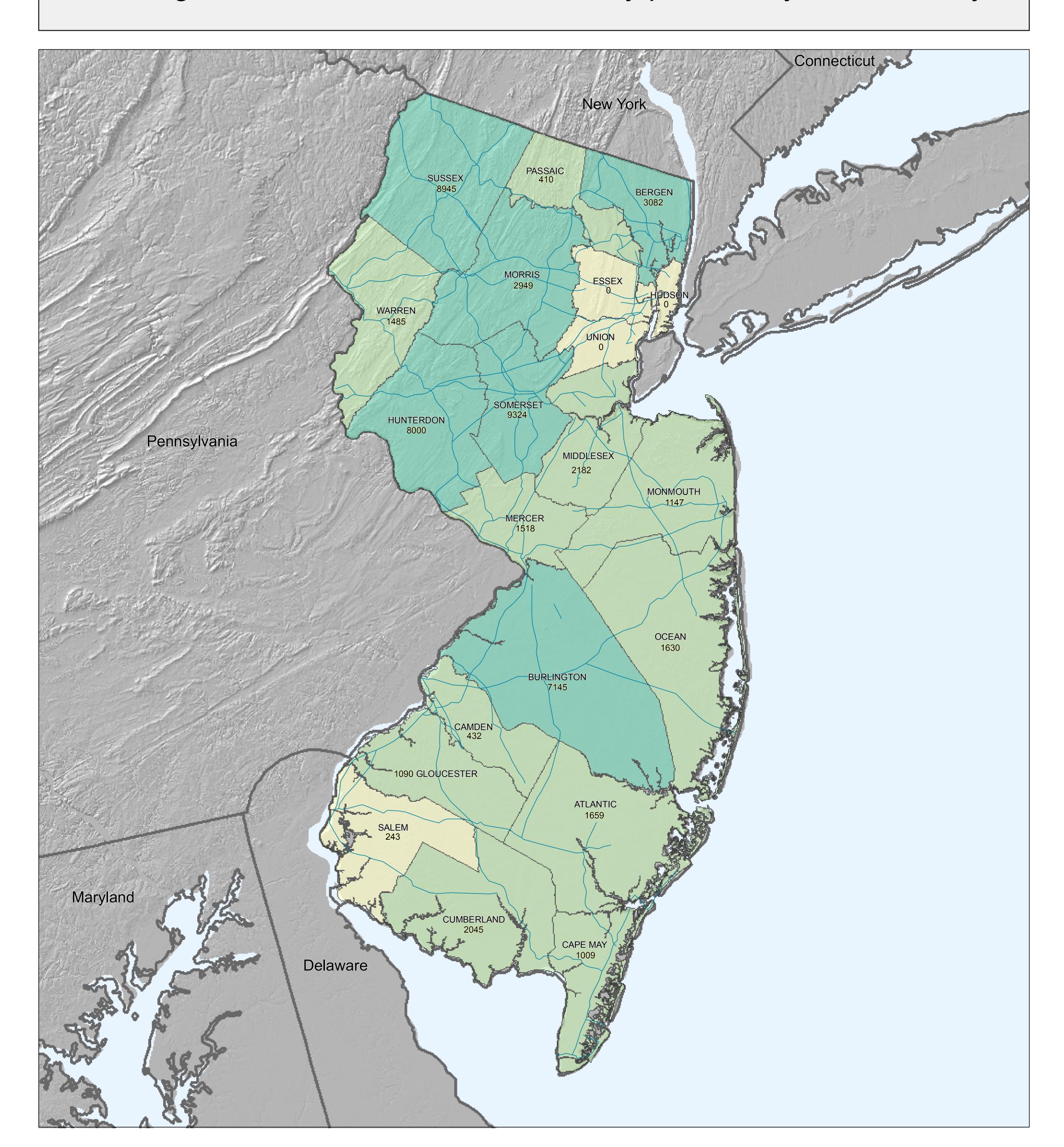

Poultry Population: 2002 National Agriculture Census

Total number of poultry (layers, pullets, broilers, and turkeys) per county estimated from the National Agriculture Statistics Service 2002 Ag Census

(http://www.nass.usda.gov/Census\_of\_Agriculture/index.asp).

To create this map, select the query State-County from the Query and Downloadable Options dropdown menu, and then choose Table 13 Poultry – Inventory and Sales: 2002 and 1997. Next, select the rows Inventory – Any poultry – Layers 20 weeks old and older (number, 2002), Inventory – Any poultry – Pullets for laying flock replacement (number, 2002), Inventory – Any poultry – Broilers and other meat-type chickens (number, 2002),

and Inventory – Any poultry – Turkeys (number, 2002). Select a Primary Location (a state) and a Secondary Location (All Counties) and add to Selected Locations, then click Get Data. Scroll to the bottom of the table and download a CSV or GISready data file. Sum the number of chickens and turkeys by county and map this field.

This map is a general planning aid based on the best available data, and does not necessarily reflect the actual number of poultry in any given county in 2007. For counties with only one poultry farm, the number of chickens and turkeys in that county was mapped as zero.

A regional legend based on poultry populations in Gulf Coast and Eastern Seaboard states was developed. Classes were then rounded for ease of interpretation. Not all classes will

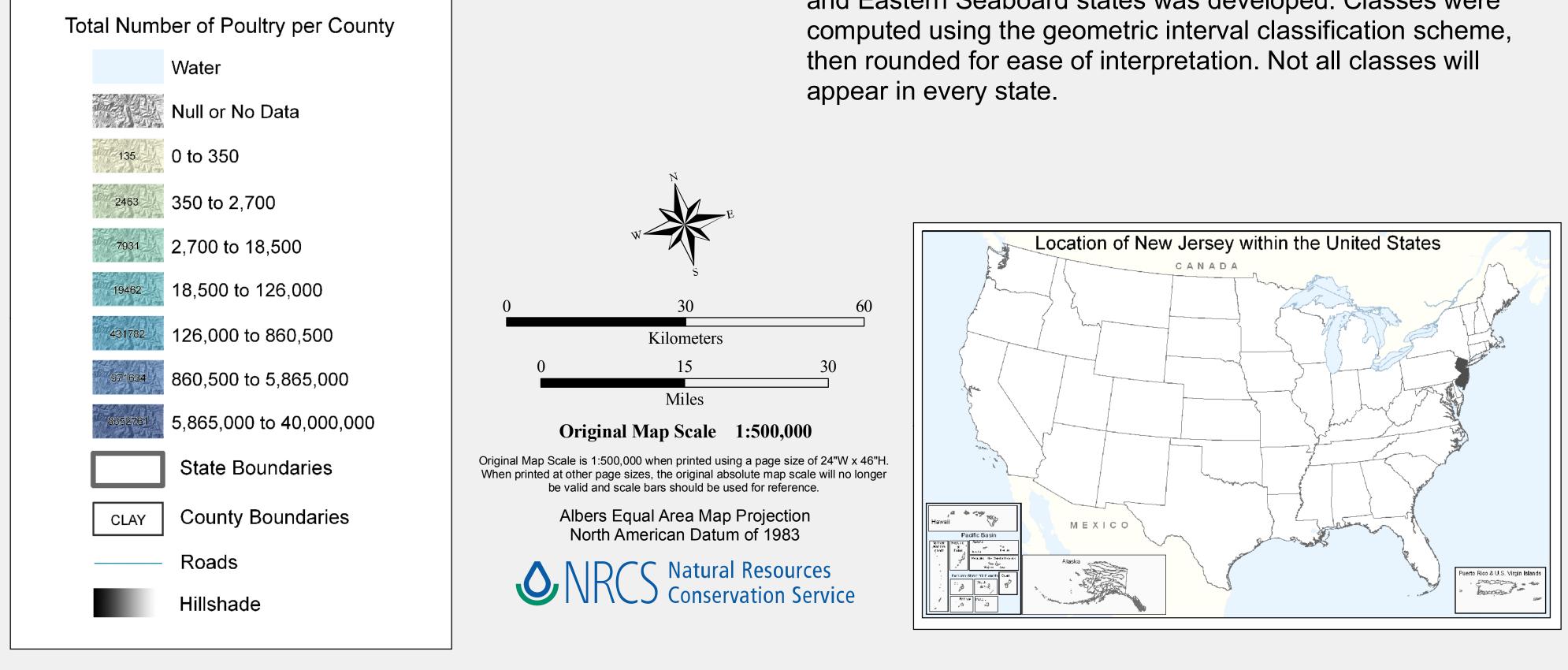

ESRI. 1992. 1:3,000,000 Oceans. ArcWorld. ESRI - Redlands, CA. National Atlas (http://www.nationalatlas.gov/). Roads. (09/2005).